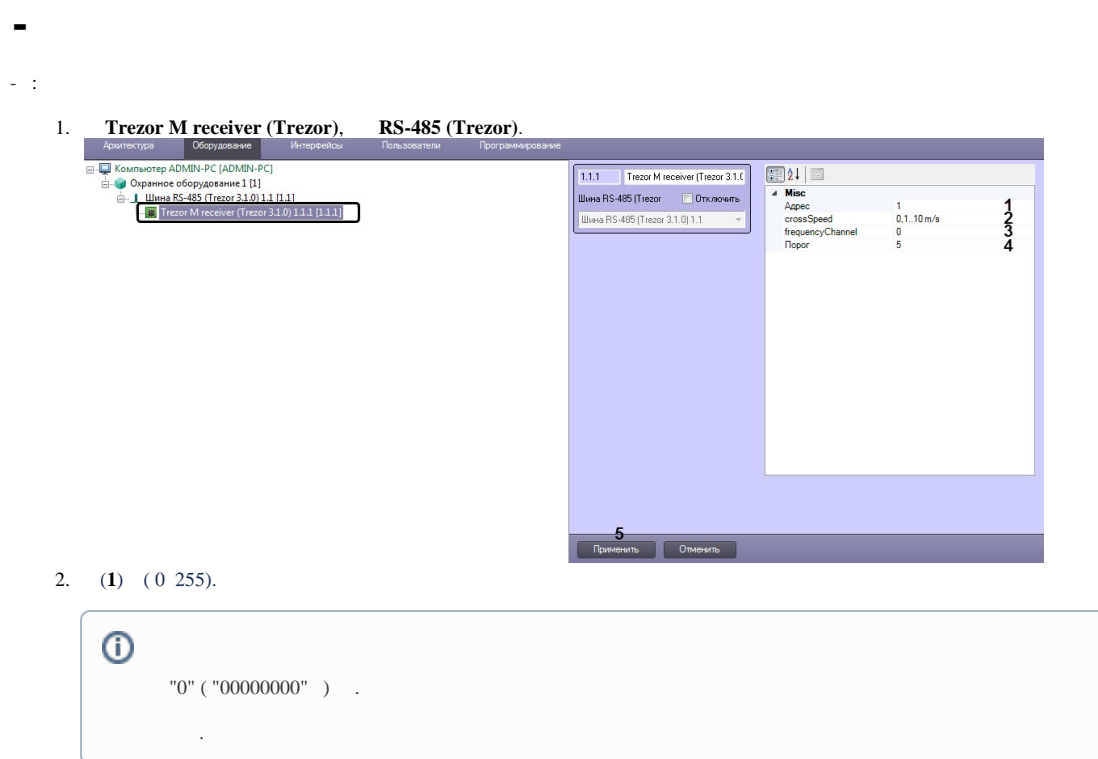

- 3. **crossSpeed** (**2**) .
- 4. **frequencyChannel** (**3**) .
- 5. (**4**) .
- 6. (**5**).

- .